## **Photoshop Sinhala Code Creator Full version**

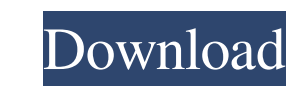

**Photoshop Sinhala Ebook Free Download Crack Torrent Free [Win/Mac]**

Note You will see the workspace icon when you have at least one layer in your workspace because the workspace icon will always include a layer with a box shape. 3. \*\*3.\*\* Open the File menu and choose Help. The Help browser opens (see Figure 2-6). Figure 2-6. The Help menu item is in the File menu. If you are one of the few who have trouble remembering this, you can select the Help icon in the upper-right corner of the Photoshop window and use the menu icons for help that appear in the upper left side of the window. If you have multiple monitors you can also open the Help browser on the right monitor.

## **Photoshop Sinhala Ebook Free Download Crack +**

Photographers or graphic designers who are familiar with Photoshop can quickly edit images with Photoshop elements. Photoshop elements does not contain as many tools to design websites, banners, social media graphics, or any other large scale content. This article will cover the basic functions for both versions of Photoshop. Advanced Photoshop tools may be left for Part II. You can also check out this Photoshop elements tutorial Editing Images in Photoshop and Photoshop Elements If you've ever edited an image in Photoshop or Photoshop Elements then you already know it can be a time-consuming task. However, most people do not choose Photoshop or Photoshop Elements to edit their images. Photoshop and Photoshop Elements are intended to create and edit high-quality images. If you edit a photo in Photoshop or Photoshop Elements using a screen recording tool like Camtasia then you can save time and use that screen recording to edit images in Photoshop or Photoshop Elements. Many people choose to export images as JPEGs for web and social media because it takes less time than exporting in RAW format. They might also choose to convert an image from RAW format to JPEG so that the image will be suitable for web and social media. Photographers or graphic designers that work in black and white or have a light design background may use Photoshop elements. Editing Images for Web You can design and edit images in Photoshop or Photoshop Elements for web or social media. It can be a time-consuming task. However, there are some tools that can save time when editing images for websites. Hover, Zoom, and Pan Tools Hover, zoom, and pan tools are a very helpful tool when editing images for websites. They can also be a helpful tool when you are designing an album cover. The best tool is the one that has many options and features. Once you download a plugin that has many features, you can then change the features of the plugin depending on your needs. You can make the image smaller and zoom in on the text if you want to enlarge the image. After you zoom in, you can click and drag the image to where you want it to be. Zooming in on the image also allows you to see more detailed parts of the image, like the text on a t-shirt or the wrinkles in an image. You can move the image around by clicking on the canvas and drag it. If you want to move the image right next to the canvas 05a79cecff

**Photoshop Sinhala Ebook Free Download Crack + Free License Key [March-2022]**

Acute effects of high doses of zopiclone on human sleep EEG. A quantitative analysis of the acute effects of single doses of zopiclone (ZOP) on the human sleep EEG has been carried out on 12 subjects. The doses of 7.5, 15 and 30 mg of ZOP per os were administered at intervals of 2 h and the electroencephalograms (EEGs) recorded at baseline and 15, 30, 60 and 120 min after the administration of each dose. The analysis of the sleep architecture and the spectral analysis of the EEG were carried out for the eyes open waking state. The effects on the power spectra are discussed. The results indicate that doses of ZOP between 7.5 and 15 mg are not able to induce deep sleep, but are able to induce non-rapid eye movement (NREM) sleep. The typical characteristic waves are those of NREM sleep without intermediate sleep. Quantitative analysis of the EEG show that the modifications induced by the drug are not dose-related. Low doses of ZOP are sufficient to induce NREM sleep. High doses of ZOP, on the contrary, can cause the appearance of large and diffuse areas of suppression of the power spectra, presumably characterized by a lack of high frequencies. This effect is moderate even in the 30 mg dose.Q: regex problem with UTF-8 characters i'm having problems writing a regex to match a type with some characters like :!"#\$%&'(), and I already know that UTF8 can't represent all these characters so i tried use ": Unicode instead of the string " but it's not working (obviously) since it's a string, it can't have ": inside the code here is what i've done private string UriEncode(string str) { string regex = @"\[UNICODE]{0}([^:]){1}"; return Regex.Replace(str, regex, m => m.Value.Replace("\r", "")); } can anyone help me with this? A: Take a look at the documentation. All the regular expression definitions include start and end markers, of the form: ^ [string marker] \$ But you have this

**What's New in the Photoshop Sinhala Ebook Free Download?**

 $1 * s q r t (1 3 7 7) + s q r t (1 3 7 7) + 2 + s q r t (1 3 7 7) + -1 + s q r t (1 3 7 7)$   $* * 2 - (5 + (-4 * s q r t (1 3 7 7) - s q r t (1 3 7 7)) * * 2)$ ). -68250-1362\*s q r t ( 1 7 ) S i m p l i f y ( ( 4 \* ( s q r t (  $65$  ) - ( - 1 \* s q r t (  $65$  ) - s q r t (  $65$  ) ) ) \* - 2 ) / ( 1 \* s q r t (  $500$  ) \*  $6 +$  s q r t (  $500$  ) - s q r t (  $500$  ) ) ) \* \* 2 . 6 3 7 / 2 2 5 S i m  $p$  l i f  $y - 4 + s$  q r t (

**System Requirements:**

Mac OS X: Intel-compatible 32- or 64-bit processor Intel Core 2 Duo 4 GB RAM 3 GB free hard drive space 1024  $\times$  768 display Windows: NVIDIA GeForce 6800 with 512 MB of video memory System Requirements: Intel-compatible

<https://academie-coachsdesante.com/blog/index.php?entryid=2211> [https://kaushalmati.com/wp-content/uploads/2022/07/Desktop\\_Background\\_Editor.pdf](https://kaushalmati.com/wp-content/uploads/2022/07/Desktop_Background_Editor.pdf) <https://rucaonline.com/adobe-photoshop-photoshop-cs6-anak/> <http://www.ventadecoches.com/vector-painting-brushes-for-illustrator/> <http://www.ndvadvisers.com/?p=> <http://eventaka.com/?p=22448> <https://wintermarathon.de/advert/download-adobe-photoshop-cs6/> <https://fgsdharma.org/20-best-photoshop-free-brushes-for-photographers/> <http://adhicitysentulbogor.com/?p=26551> <https://projetandosolucoes.com/adobe-photoshop-mix-free/> <http://aiml.com.ng/sites/default/files/webform/cvs/download-photoshop-cs6-brushes.pdf> <http://descargatelo.net/wp-content/uploads/2022/07/elgjama.pdf> <https://kenosus.com/wp-content/uploads/2022/07/jalwagn.pdf> <http://oag.uz/?p=21999> [https://sc-designgroup.com/wp-content/uploads/2022/07/epson\\_l3110\\_photoshop\\_download.pdf](https://sc-designgroup.com/wp-content/uploads/2022/07/epson_l3110_photoshop_download.pdf) [https://rakyatmaluku.id/upload/files/2022/07/jf1cCTUSqo6gzKRxwLeE\\_01\\_7d6d60b4121304a848be62b8de161064\\_file.pdf](https://rakyatmaluku.id/upload/files/2022/07/jf1cCTUSqo6gzKRxwLeE_01_7d6d60b4121304a848be62b8de161064_file.pdf) <https://rosemarieknizley15.wixsite.com/cioblogverzza/post/adobe-photoshop-express-download-full-version-mac> [https://www.bartsboekje.com/wp-content/uploads/2022/07/adobe\\_photoshop\\_701\\_update\\_free\\_download.pdf](https://www.bartsboekje.com/wp-content/uploads/2022/07/adobe_photoshop_701_update_free_download.pdf) <https://werco.us/2022/07/01/photoshop-express-download-gratis/> [https://thaiherbbank.com/social/upload/files/2022/07/FnEZw4LOVuQ4Ynav7lD4\\_01\\_7d6d60b4121304a848be62b8de161064\\_file.pdf](https://thaiherbbank.com/social/upload/files/2022/07/FnEZw4LOVuQ4Ynav7lD4_01_7d6d60b4121304a848be62b8de161064_file.pdf)